## **Demandes**

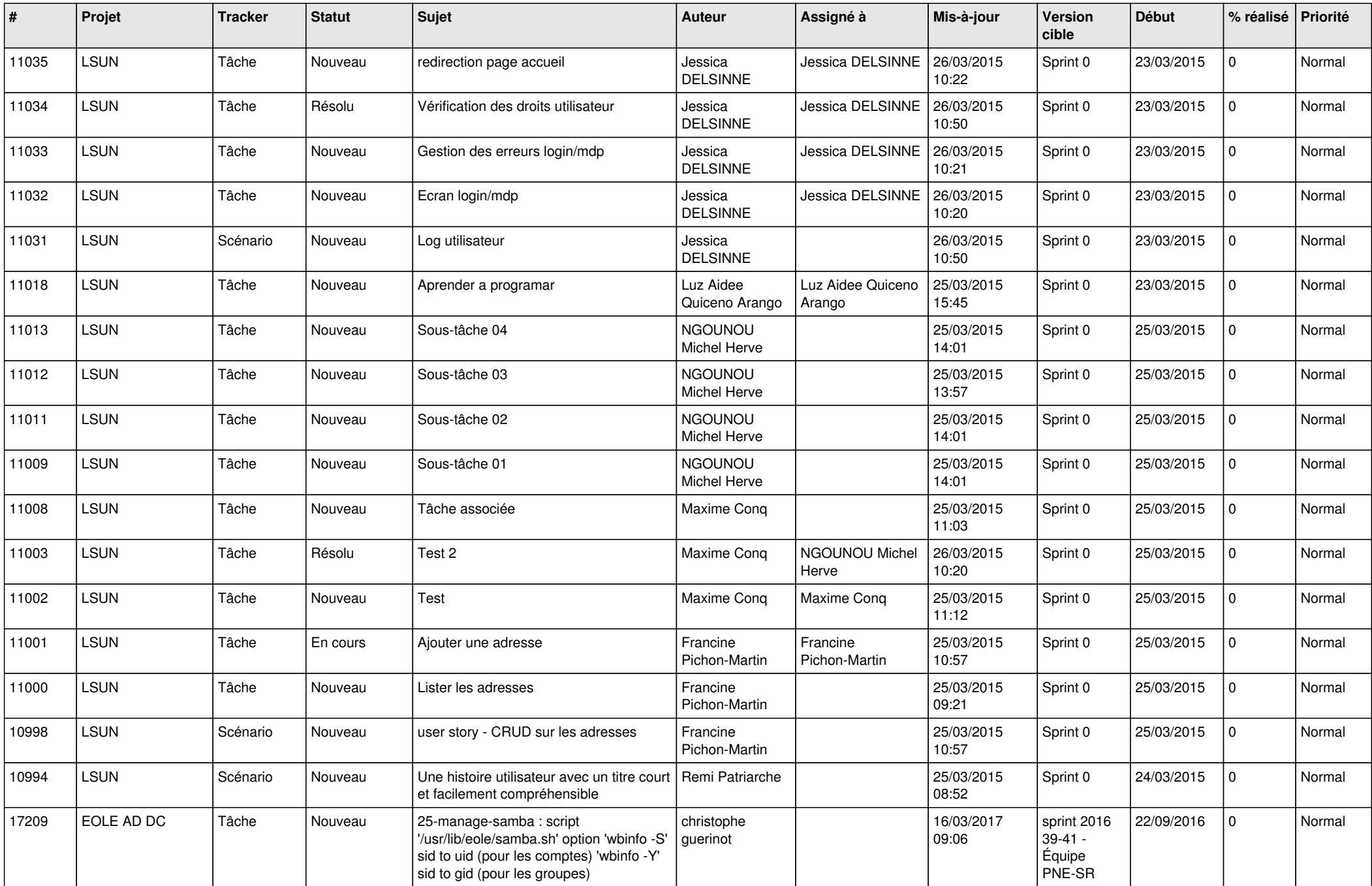

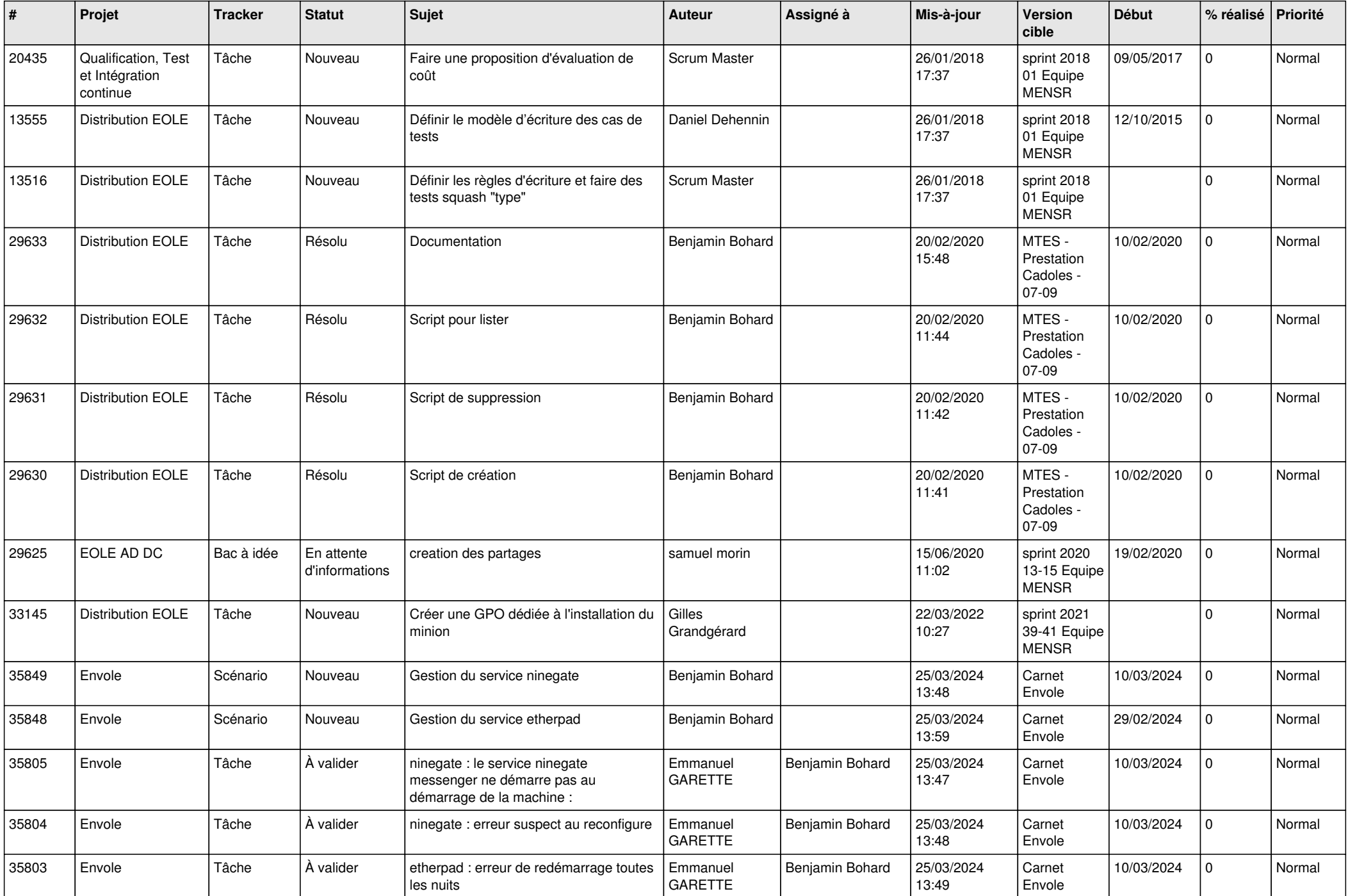

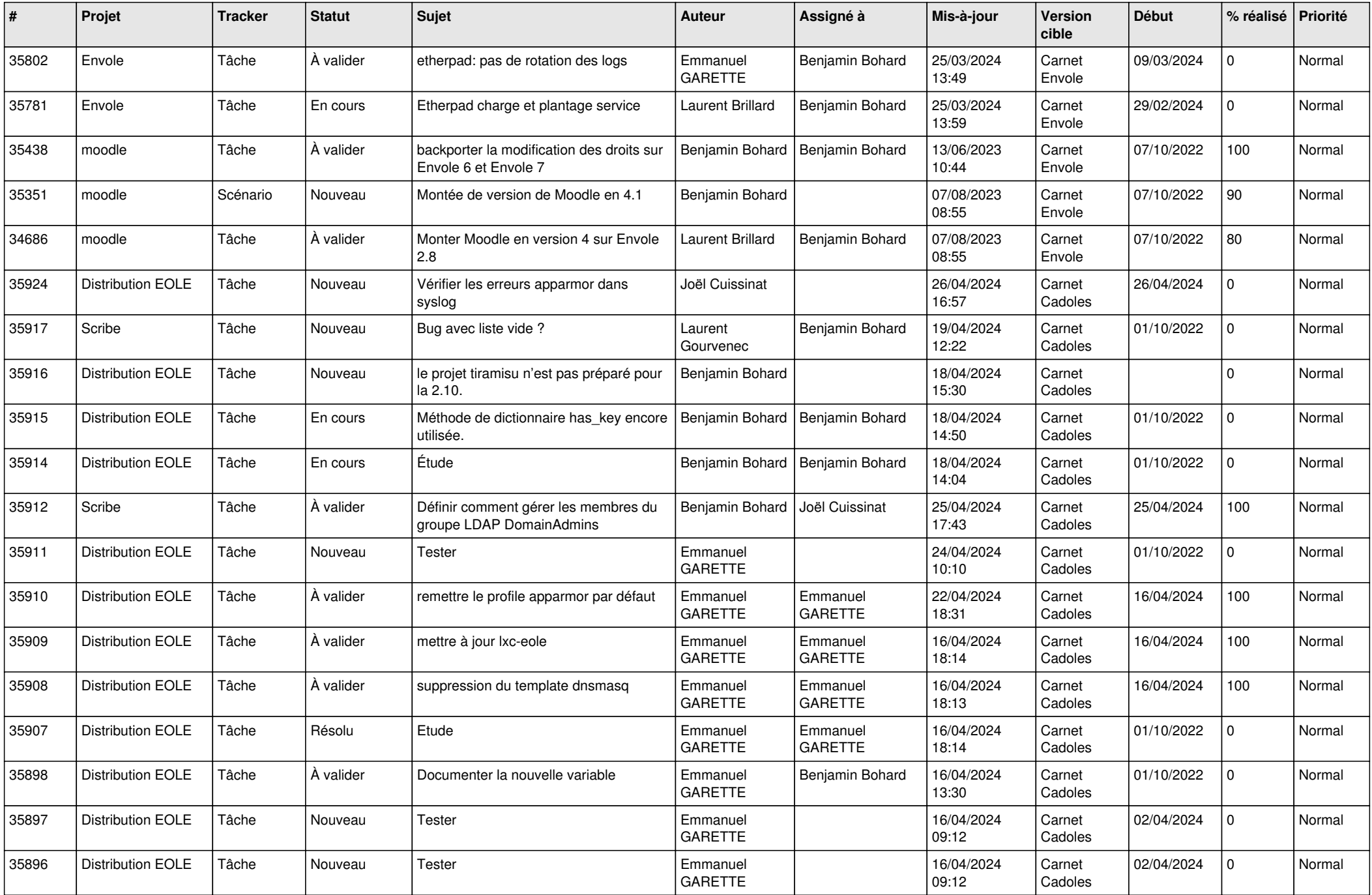

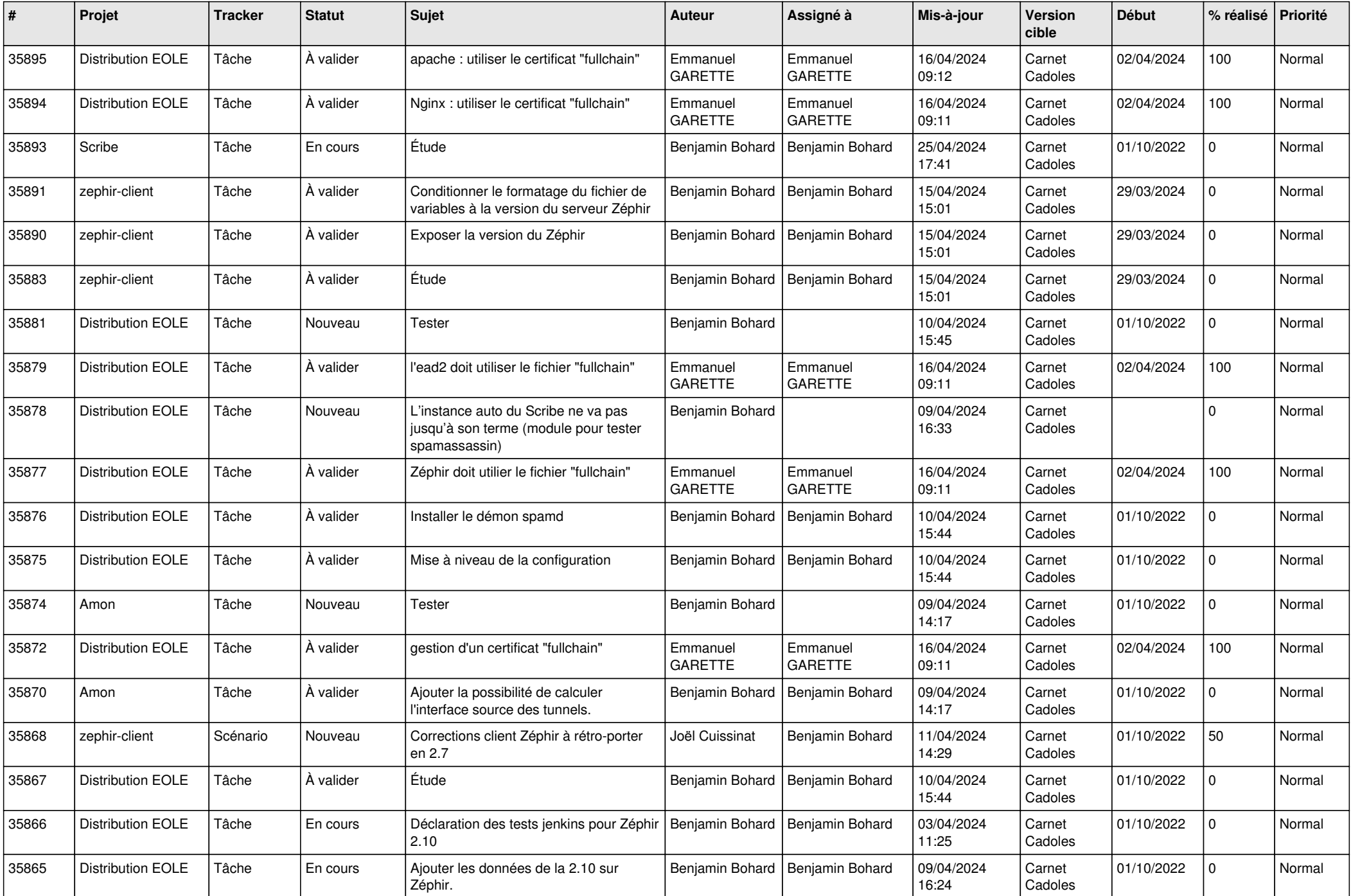

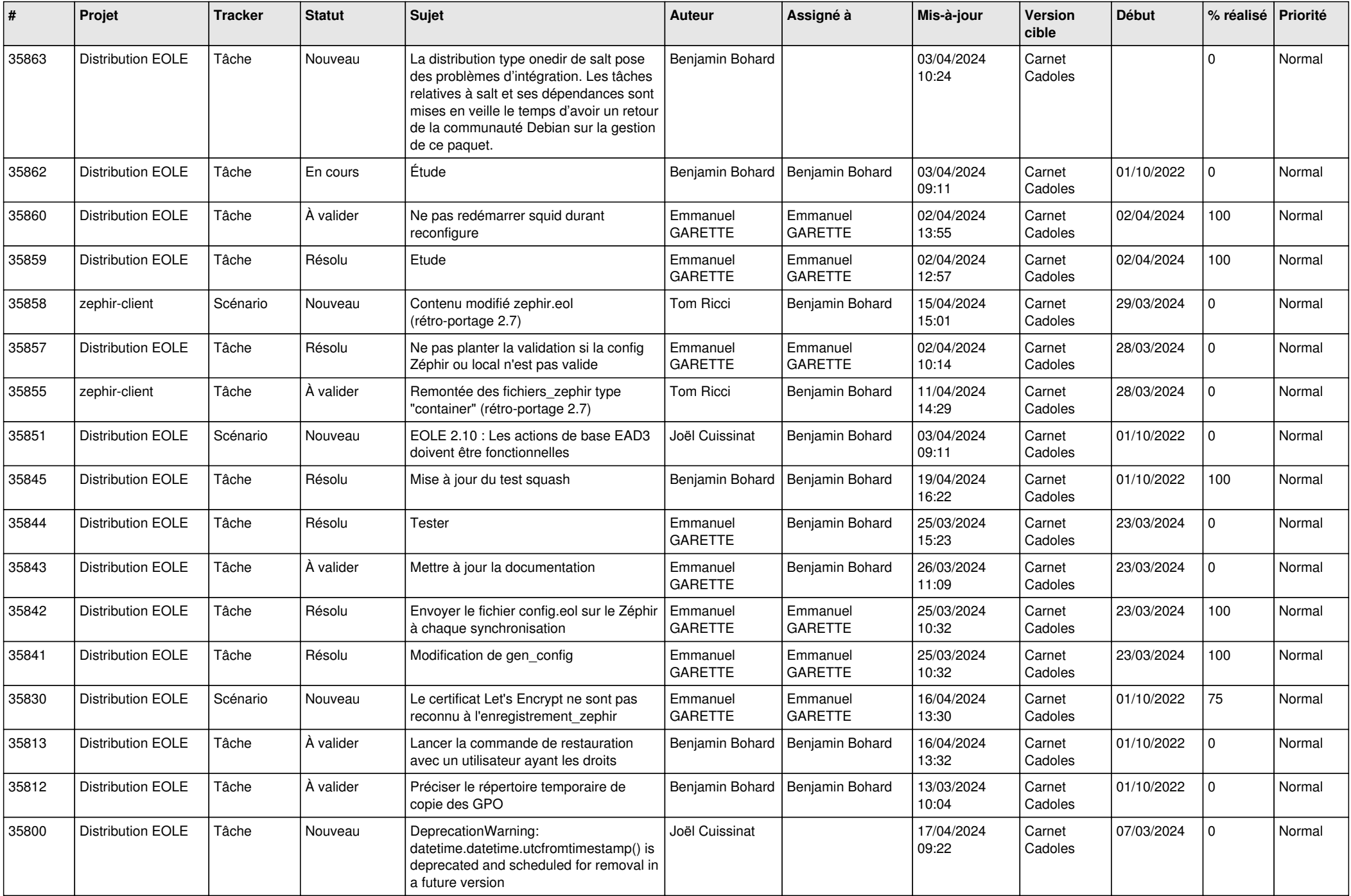

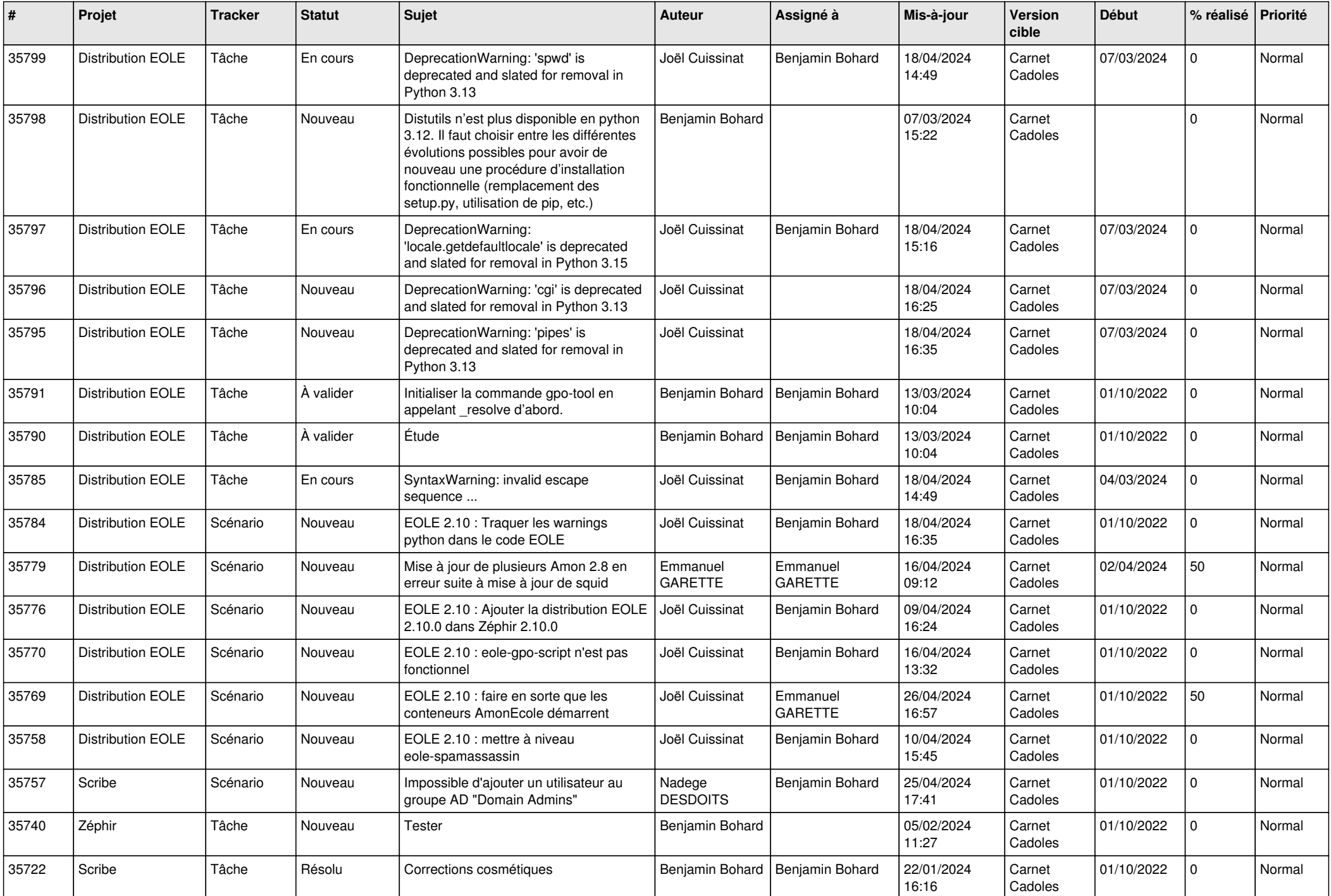

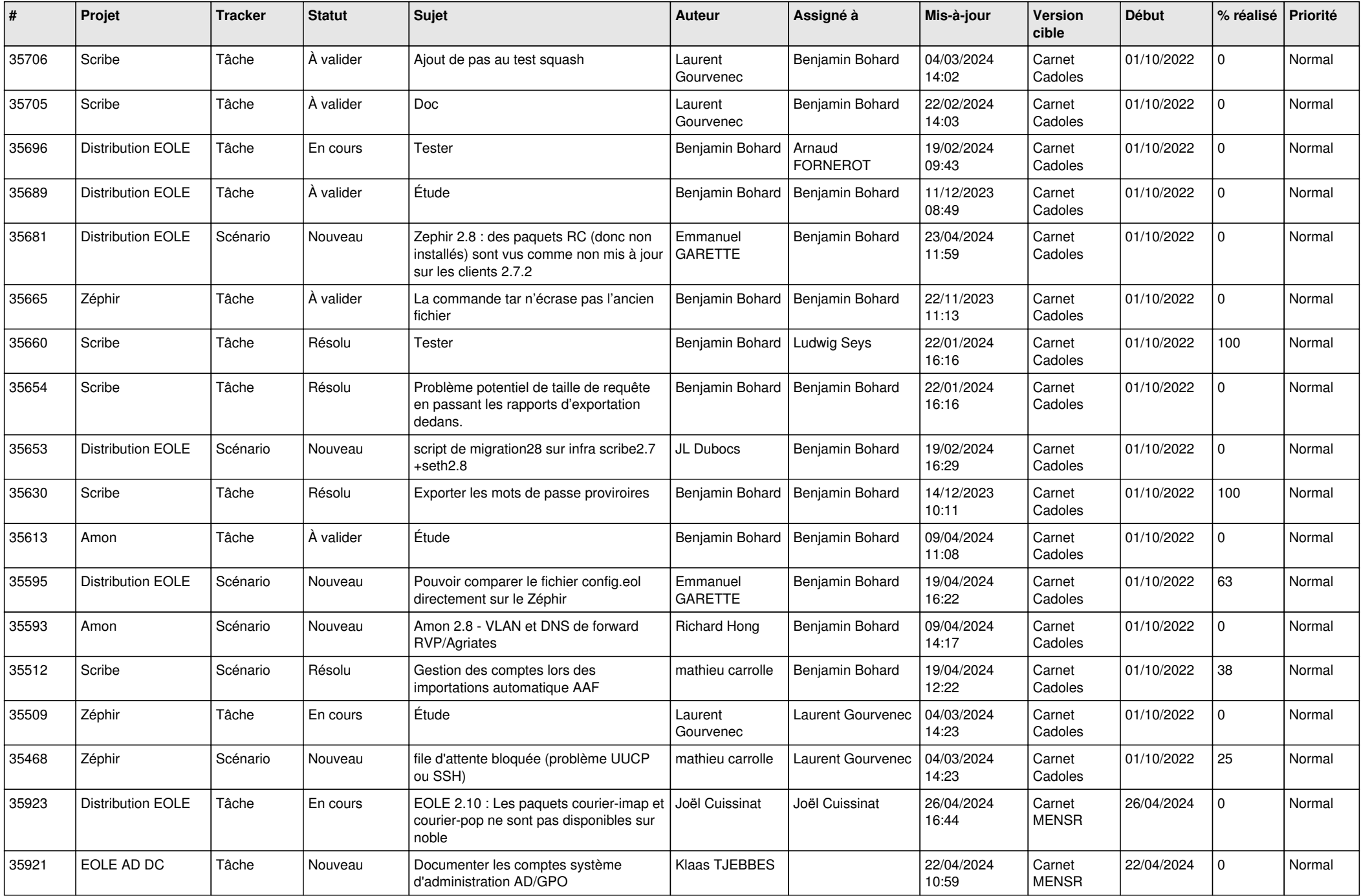

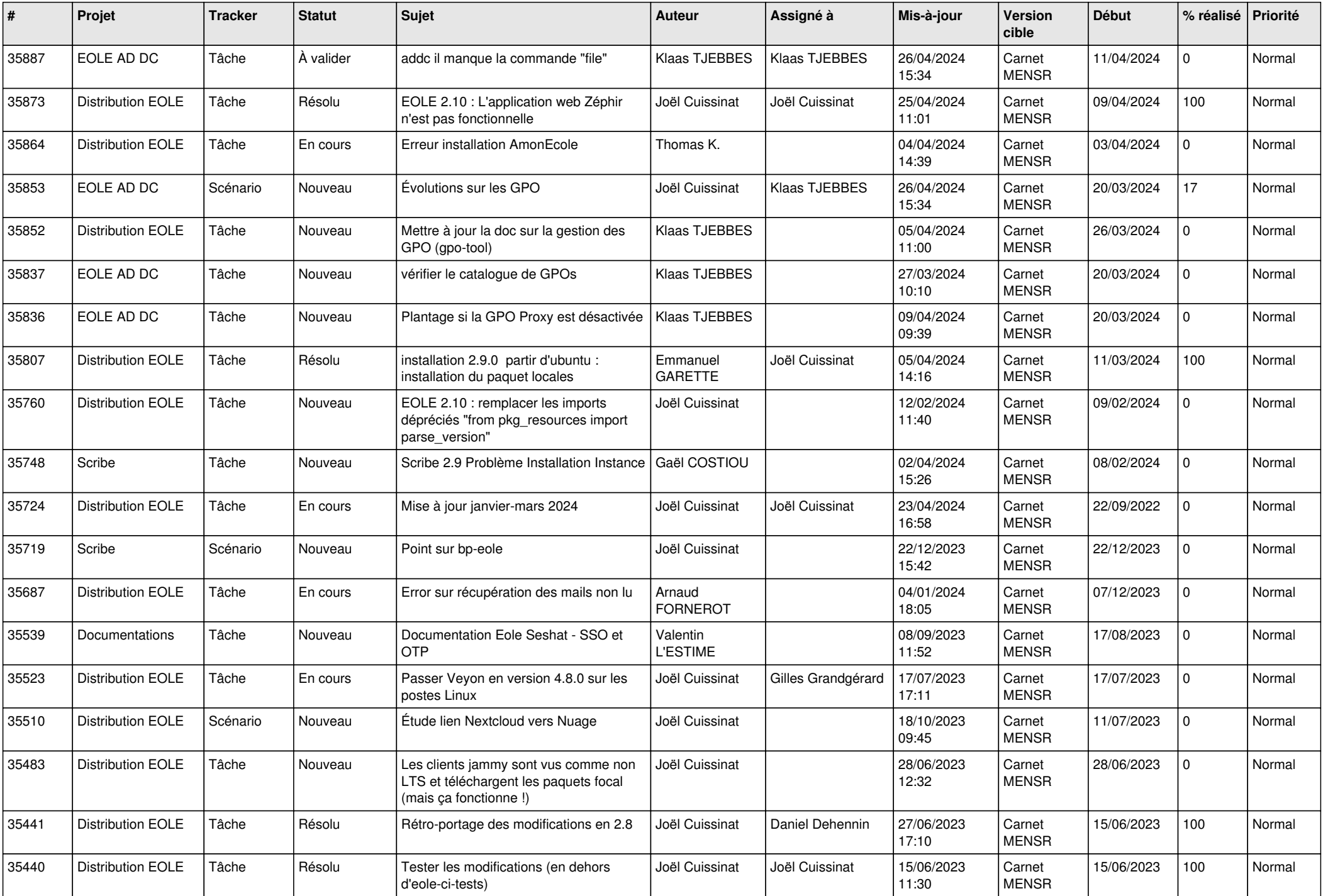

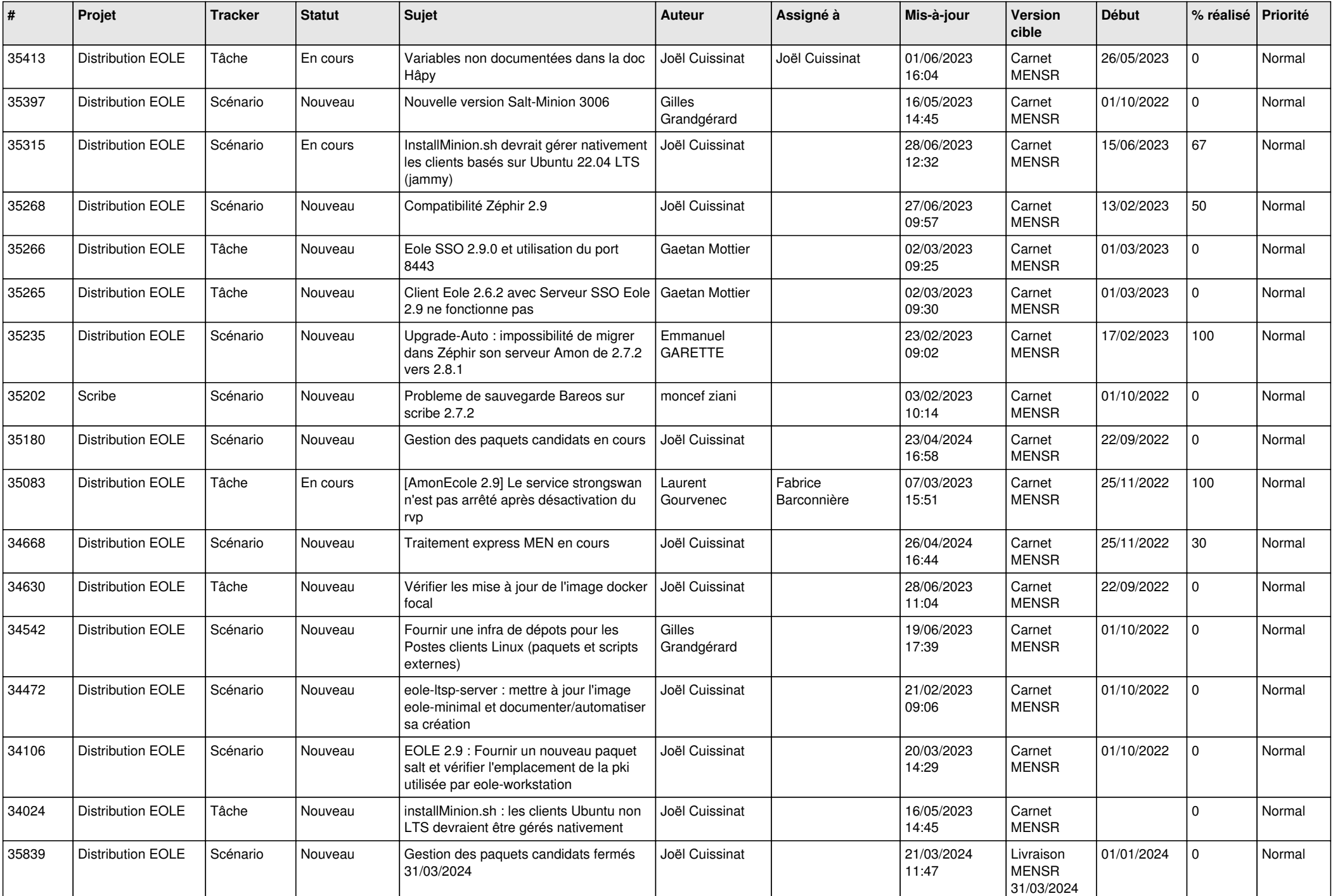

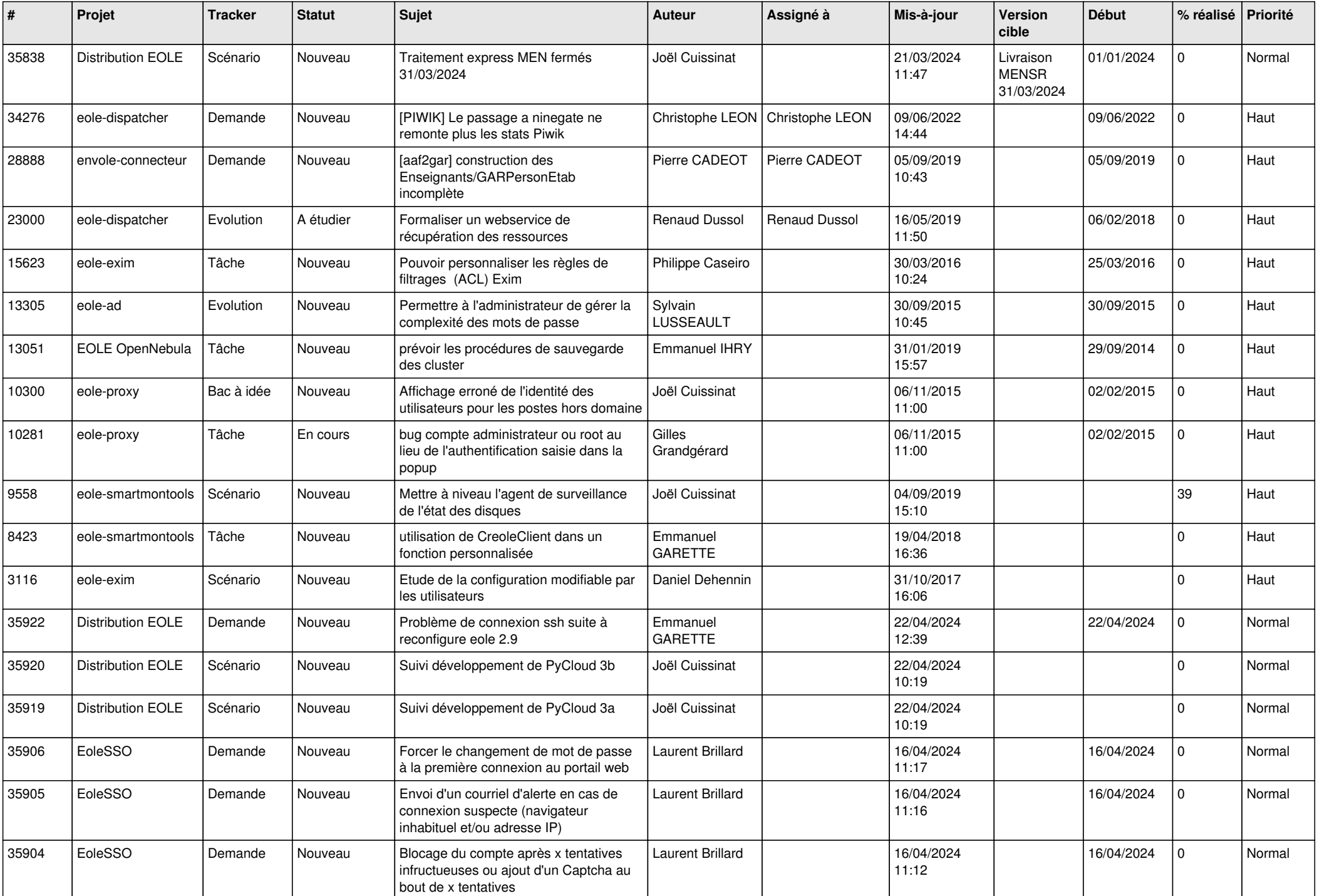

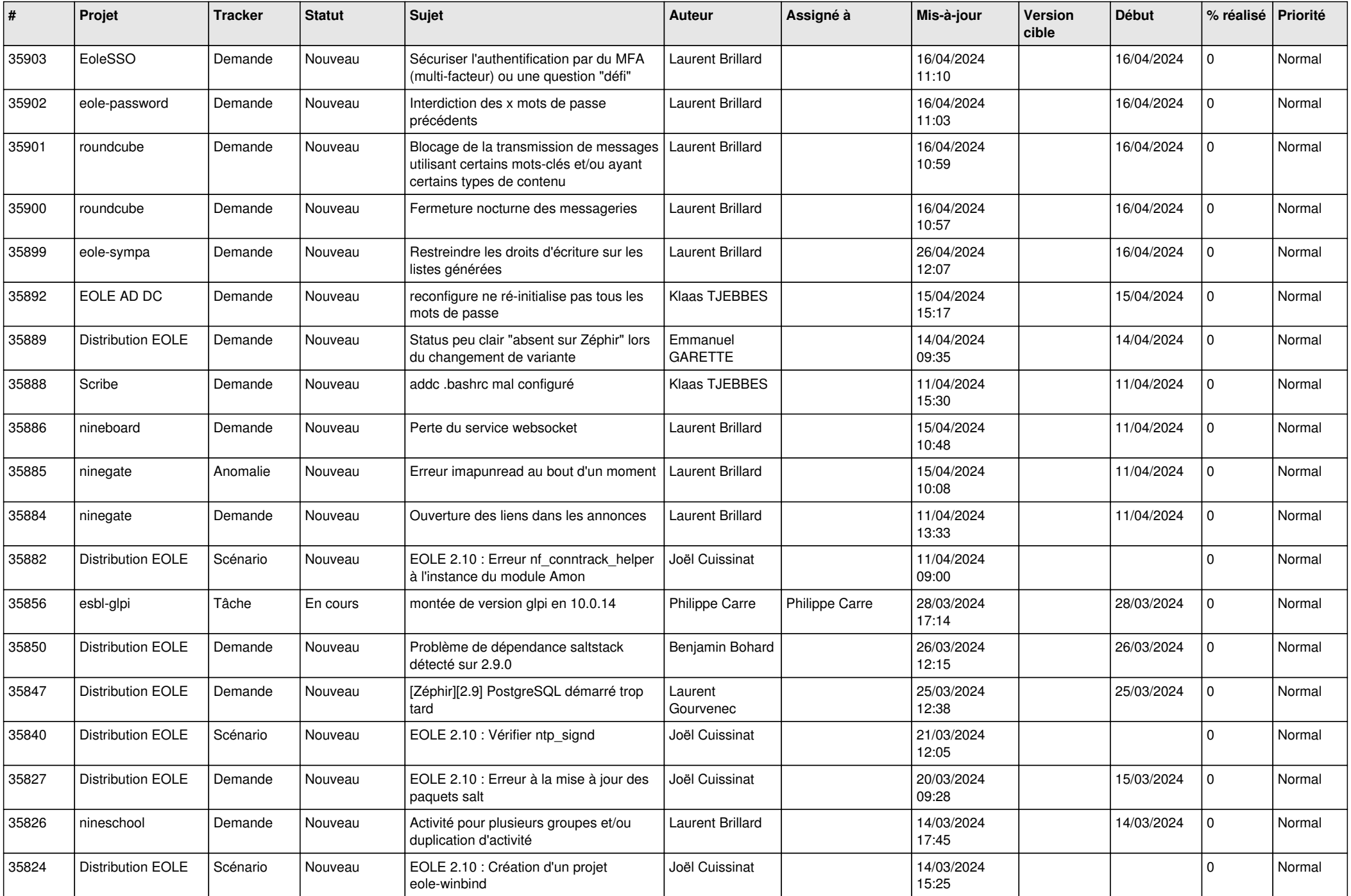

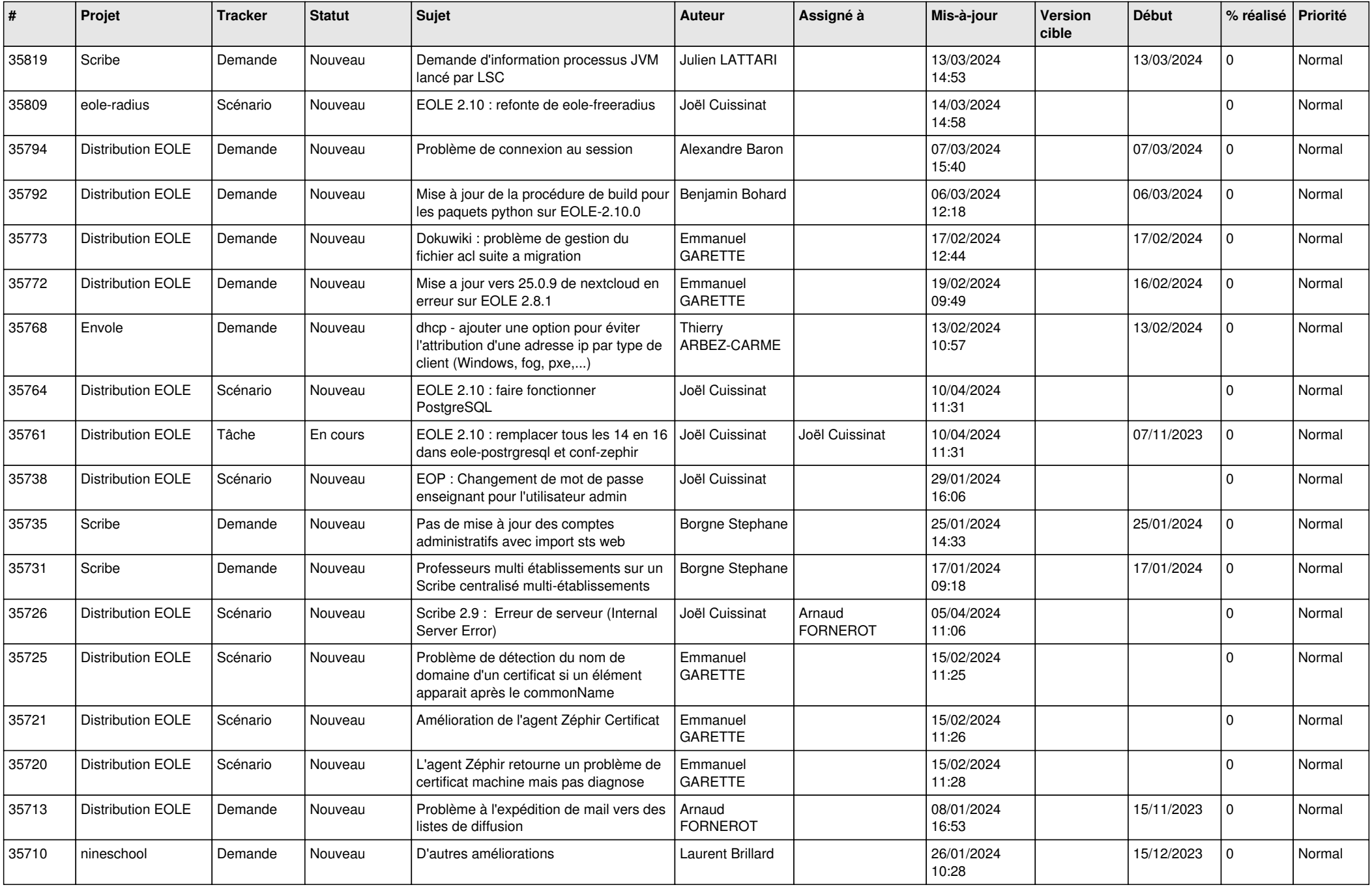

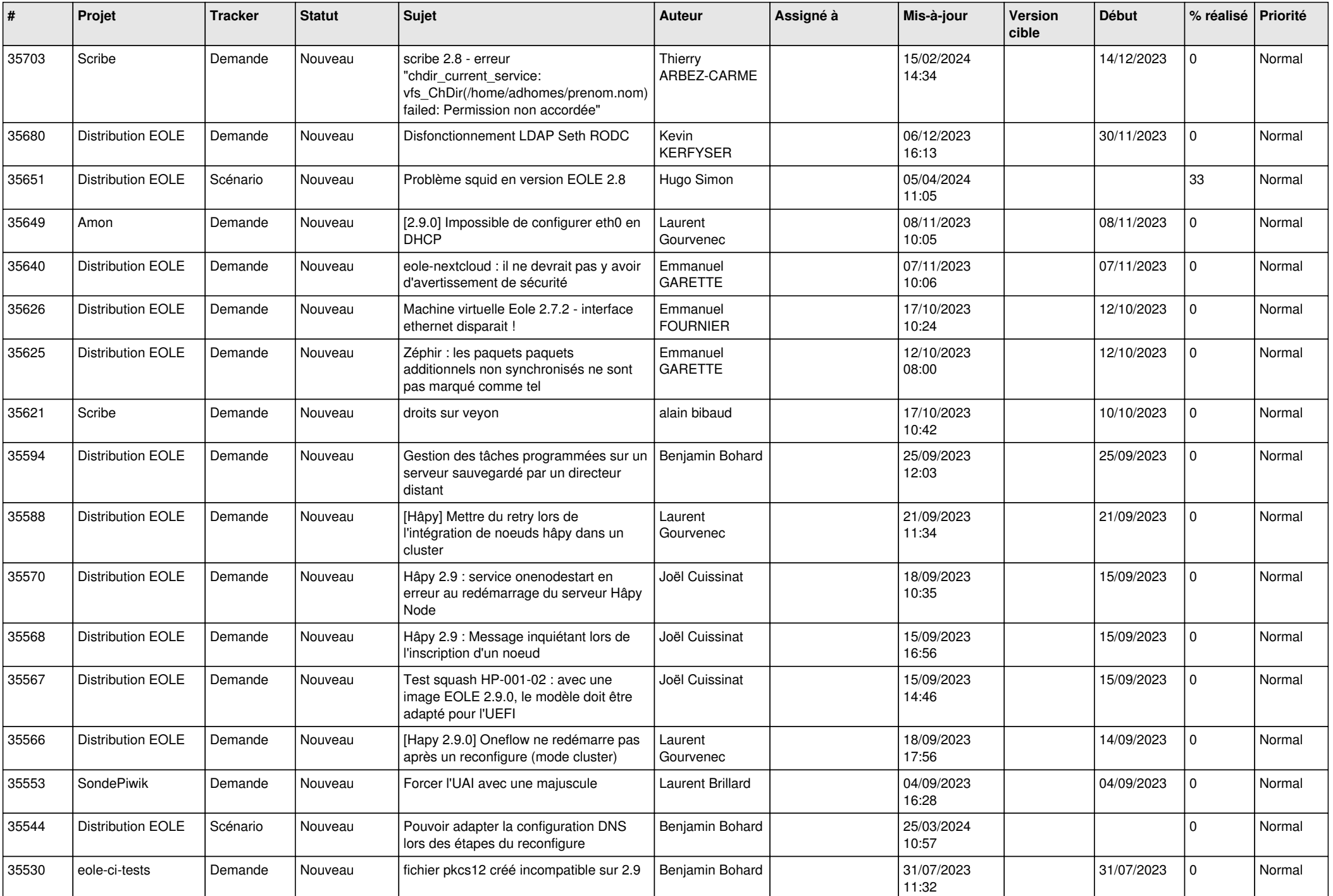

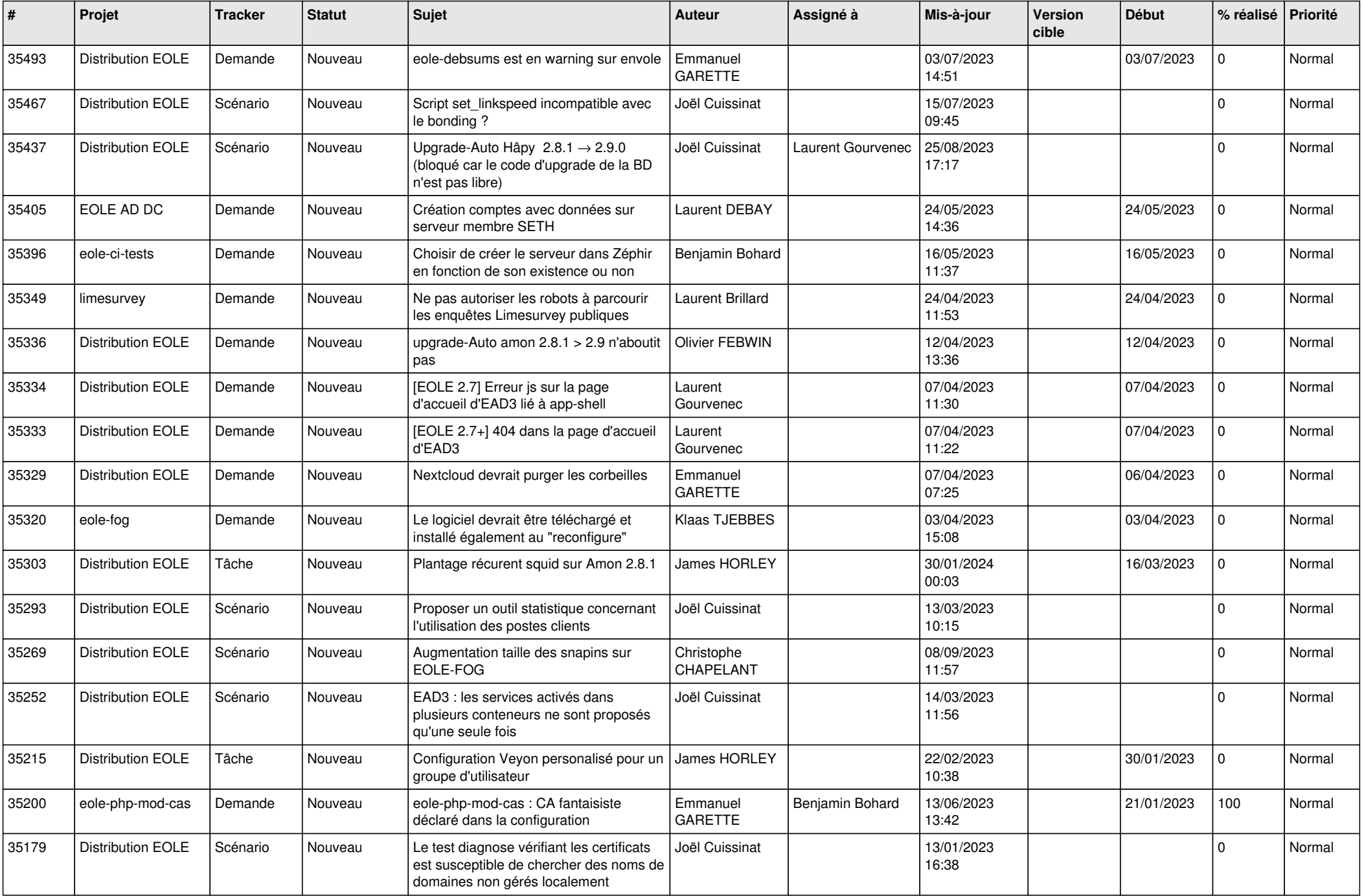

![](_page_14_Picture_577.jpeg)

![](_page_15_Picture_550.jpeg)

![](_page_16_Picture_522.jpeg)

![](_page_17_Picture_544.jpeg)

![](_page_18_Picture_560.jpeg)

![](_page_19_Picture_540.jpeg)

![](_page_20_Picture_563.jpeg)

![](_page_21_Picture_578.jpeg)

![](_page_22_Picture_572.jpeg)

![](_page_23_Picture_599.jpeg)

![](_page_24_Picture_513.jpeg)

![](_page_25_Picture_601.jpeg)

![](_page_26_Picture_579.jpeg)

![](_page_27_Picture_584.jpeg)

![](_page_28_Picture_243.jpeg)

**...**